# **Единый государственный экзамен**

# **по ИНФОРМАТИКЕ и ИКТ**

# **Тренировочный вариант №1801**

## **22 декабря 2018 г.**

# **<http://ege-inf.ru>**

В экзаменационных заданиях используются следующие соглашения.

1) Обозначения для логических связок (операций):

- а) отрицание (инверсия, логическое НЕ) обозначается  $\neg$  (например,  $\neg A$ );
- б) конъюнкция (логическое умножение, логическое И) обозначается ∧ (например,  $A \wedge B$ ) либо & (например,  $A \& B$ );
- в) дизъюнкция (логическое сложение, логическое ИЛИ) обозначается ∨ (например,  $A \vee B$ ) либо | (например,  $A|B$ );
- г) следование (импликация) обозначается  $\rightarrow$  (например,  $A \rightarrow B$ );
- д) тождество обозначается  $\equiv$  (например,  $A \equiv B$ ). Выражение  $A \equiv B$  истинно тогда и только тогда, когда значения  $A$  и  $B$  совпадают (либо они оба истинны, либо они оба ложны);
- е) символ 1 используется для обозначения истины (истинного высказывания); символ 0 — для обозначения лжи (ложного высказывания).
- 2) Два логических выражения, содержащих переменные, называются равносильными, если значения этих выражений совпадают при любых значениях переменных. Так, выражения  $A \rightarrow B$  и  $\neg A \vee B$  равносильны, а  $A \vee B$  и  $A \wedge B$ неравносильны (значения выражений разные, например, при  $A = 1, B = 0$ ).
- 3) Приоритеты логических операций: инверсия (отрицание), конъюнкция (логическое умножение), дизъюнкция (логическое сложение), импликация (следование), тождество. Таким образом,  $\neg A \land B \lor C \land D$  означает то же, что и  $((\neg A) \wedge B) \vee (C \wedge D)$ . Возможна запись  $A \wedge B \wedge C$  вместо  $(A \wedge B) \wedge C$ . То же относится и к дизъюнкции: возможна запись  $A \vee B \vee C$  вместо  $(A \vee B) \vee C$ .
- 4) Обозначения Мбайт и Кбайт используются в традиционном для информатики смысле — как обозначения единиц измерения, чьё соотношение с единицей «байт» выражается степенью двойки.

# **Часть 1**

**1** Сколько значащих нулей содержится в **четверичной** записи шестнадцатеричного числа  $123ABC0_{16}$ ?

#### **Ответ:**

**2** Укажите количество **различных** логических функций трёх логических переменных  $x, y, z$ , которые удовлетворяют приведённому ниже фрагменту таблицы истинности.

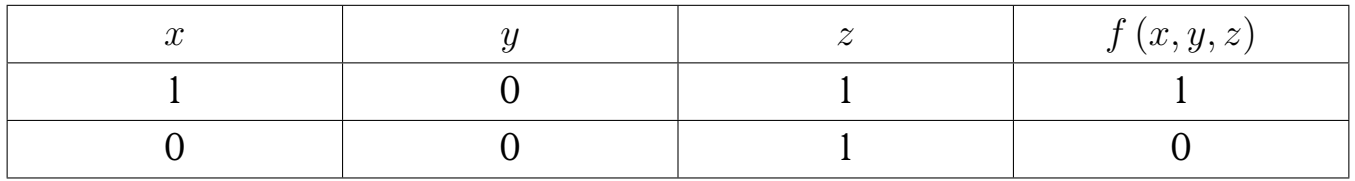

#### **Ответ:**

**3** На рисунке схема дорог некоторого района изображена в виде графа, в таблице содержатся сведения о длине этих дорог.

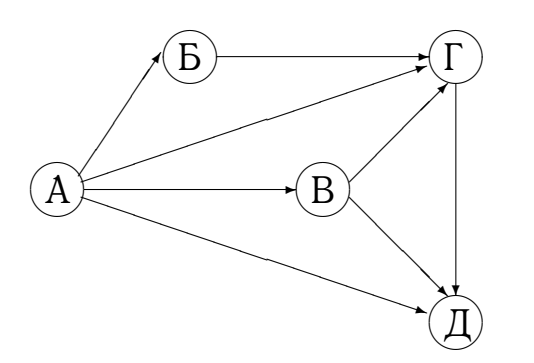

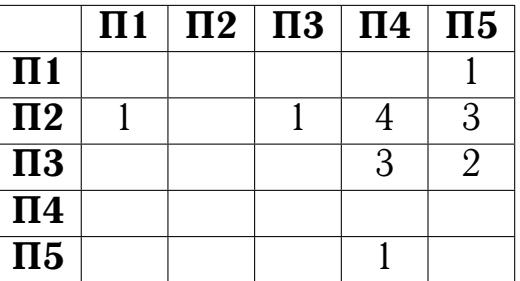

Так как таблицу и схему рисовали независимо друг от друга, нумерация населённых пунктов в таблице никак не связана с буквенными обозначениями на графе. Определите длину самого протяженного маршрута от пункта A до пункта Г.

 При проектировании табличных баз данных для хранения и обработки иерархических структур может использоваться шаблон *Closure Table* («таблица связей»). Согласно этому шаблону, структура страниц некоторого web-сайта хранится в двух таблицах. В таблице *pages* содержатся данные о страницах, а в таблице *pages\_treepath* — связи между ними. Таблица связей содержит два поля: ссылку на предка (*ancestor*) и ссылку на потомка (*descendant*).

По данным таблиц *pages* и *pages\_treepath* определите количество страниц web-сайта, имеющих первый уровень вложенности.

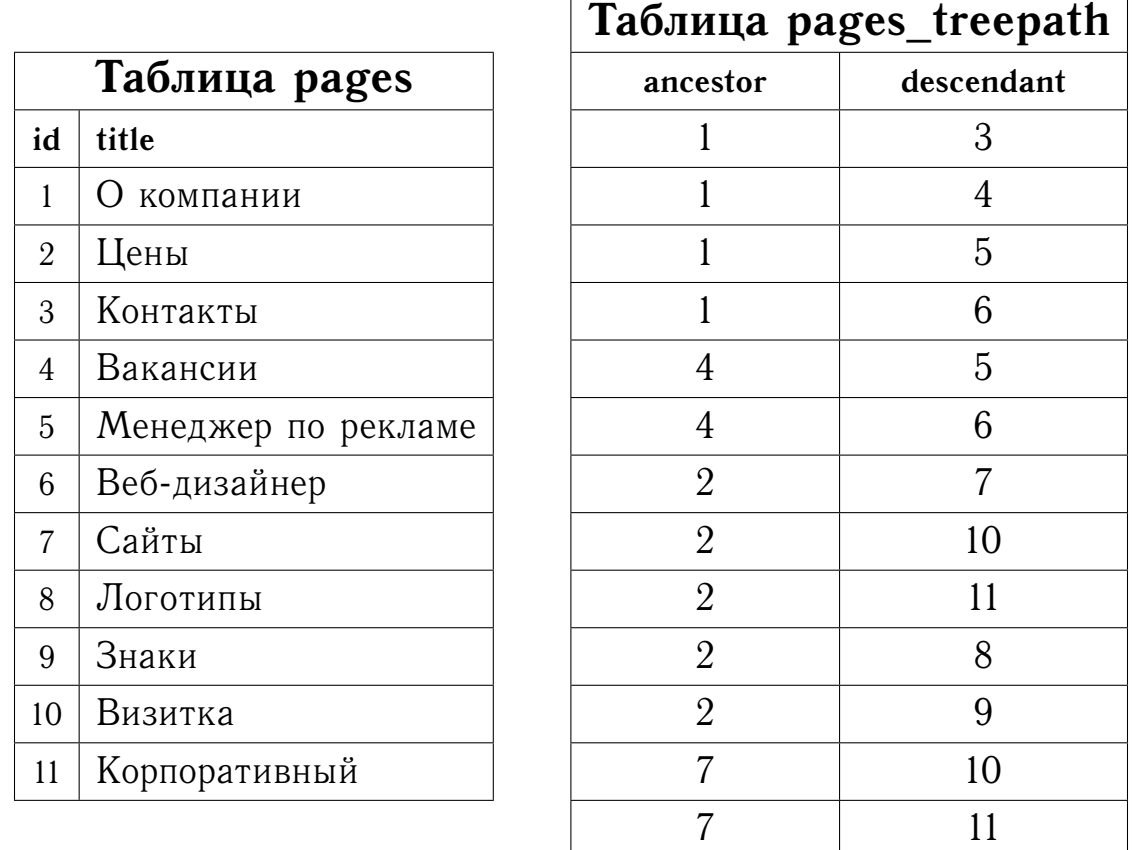

#### **Ответ:**

 Некоторое сообщение содержит только буквы А, Б, В, Г, Д, причём известно их количество: А - 179, Б - 89, В - 72, Г - 53 и Д - 50. Сколько бит содержит оптимальный префиксный код данного сообщения?

 $6<sup>1</sup>$ Автомат получает на вход четырёхзначное десятичное число  $N$ . По этому числу строится новое число по следующим правилам.

- 1) Строятся числа  $N_{12}$ ,  $N_{34}$ , которые образованы соответственно двумя левыми и двумя правыми цифрами числа  $N$  (в числах  $N_{12}$ ,  $N_{34}$  цифры идут в том же порядке, что и в числе  $N$ ).
- 2) Вычисляется и печатается в качестве результата поразрядная конъюнкция  $N_{12} \& N_{34}.$

**Пример.** Исходное число:  $N = 1206$ .  $N_{12} = 12$ ;  $N_{34} = 06$ .  $N_{12} \& N_{34} = 12 \& 6 = 4$ . Результат: 4.

Укажите наибольшее число, при обработке которого автомат выдаёт результат 50.

 $|7|$ Ячейки диапазона А1:В2 электронной таблицы имеют значения, как показано на рисунке ниже.

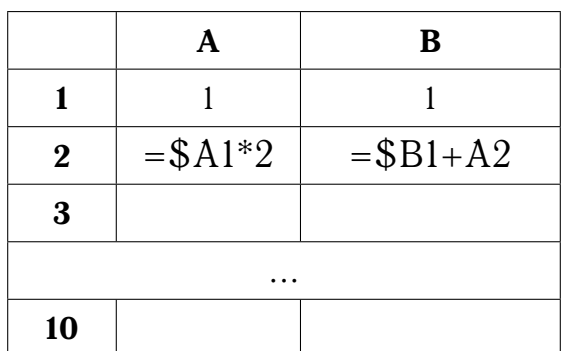

Чему станет равно значение в ячейке В8, если формулы из ячеек А2 и В2 скопировать во все ячейки диапазонов А3:А10 и В3:В10 соответственно?

 $O$ TBeT:  $\_\_$ 

 $8<sup>1</sup>$ Запишите число, которое будет напечатано в результате выполнения следующей программы.

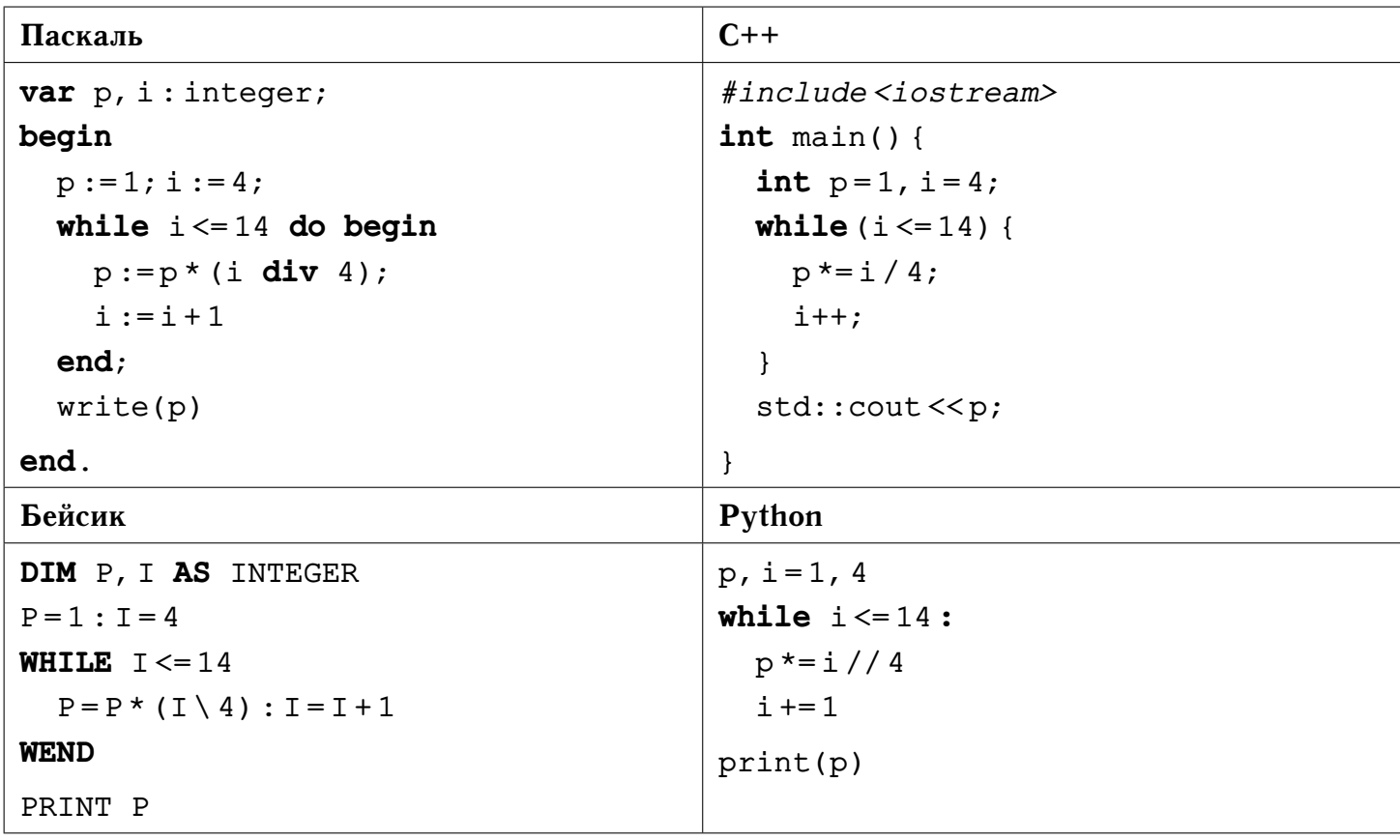

#### Ответ:

 $9<sup>1</sup>$ Камера видеорегистратора имеет скорость записи 25 кадров/сек. и разрешение Full HD (1920х1080 пикселей) в режиме TrueColor (24 бита/пиксель). Также регистратор оснащён жёстким диском объёмом 250 Гбайт. Укажите максимальную продолжительность видео (в минутах), которое может снять регистратор, если сжатие данных не используется. Ответ округлите до 10 минут.

#### Ответ: \_

Для передачи сообщений используются 5-буквенные слова, в которых есть  $\vert$  10 $\vert$ только буквы А, В, С, D, причём каждая из букв А, В, С может встречаться в слове любое количество раз или не встречаться совсем. Словом считается любая допустимая последовательность букв, не обязательно осмысленная. Сколько раз в слове должна встречаться буква D, если известно, что всего имеется 405 различных кодовых слов?

#### Ответ: \_

 $|11|$ Ниже на четырёх языках записан рекурсивный алгоритм F.

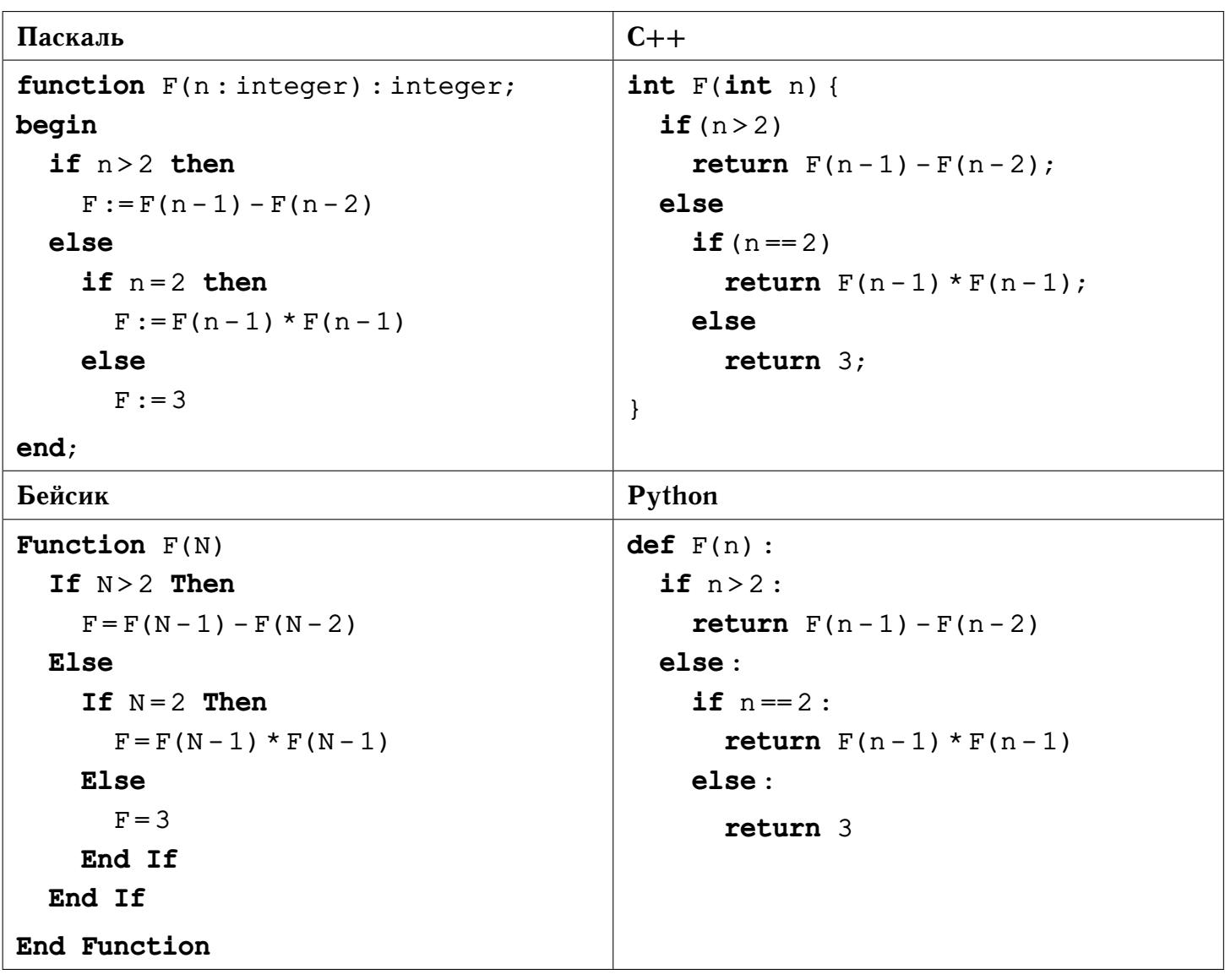

Чему будет равно значение, вычисленное при выполнении вызова  $F(200)$ ?

 $\overline{12}$ Для узла с IP-адресом 111.3.129.27 адрес сети равен 111.3.128.0. Сколько существует возможных значений третьего слева байта маски?

 $\vert 13 \vert$ Для хранения строк, содержащих только заглавные буквы латинского алфавита, можно использовать алгоритм кодирования повторов (RLE), который заменяет повторяющиеся буквы (серии) на саму букву и число её повторов. Положительные числа используют для записи количества повторов одной буквы, а отрицательные — для записи количества неодинаковых букв, следующих друг за другом. Если длина серии превосходит 16, она разбивается на несколько серий длиной 16 и, возможно, ещё одну длиной меньше 16. Например, строка **АВDDD** после сжатия примет вид -2AB3D. После сжатия производится поразрядное кодирование, все числа и символы кодируются одинаковым и минимально возможным количеством бит.

Сколько байт потребуется для сжатия и кодирования указанным способом строки **BC BAA AAA AAA AAA EEE**?

### $O<sub>TB</sub>er:$

Исполнитель Шифровщик производит поразрядное преобразование натураль- $|14|$ ных десятичных чисел, используя представленную ниже таблицу шифрования.

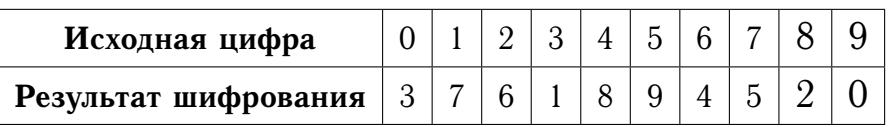

**Пример.** Исходное число: 1025. Преобразование разрядов:  $1 \rightarrow 7$ ,  $0 \rightarrow 3$ ,  $2 \rightarrow 6, 5 \rightarrow 9$ . *Pesynomam:* 7369.

Какое минимальное число  $n > 0$  раз необходимо зашифровать с помощью Шифровщика число 32006, чтобы снова получить это число?

#### Ответ:

На рисунке изображена схема дорог, связывающих города  $v_1, \ldots, v_6$ . По каж- $|15|$ дой дороге можно двигаться только в одном направлении, указанном стрелкой. Числами обозначены пропускные способности перевозки грузов каждой дороги. Какова максимальная величина потока грузов из города  $v_1$  в город  $v_6$ ?

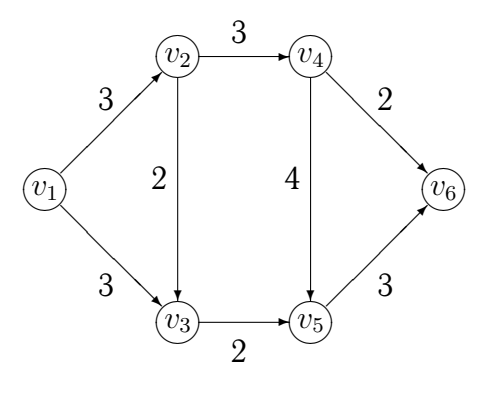

**16** Сколько нечётных цифр в восьмеричной записи числа  $4^{10} - 2^{10} + \frac{1}{2}$  $\frac{1}{2} \cdot 8^2 - 16^2$ ?

#### **Ответ:**

**17** В языке запросов поискового сервера для обозначения логической операции «ИЛИ» используется символ «|», а для обозначения логической операции «И» символ «&». В таблице приведены запросы и количество найденных по ним страниц.

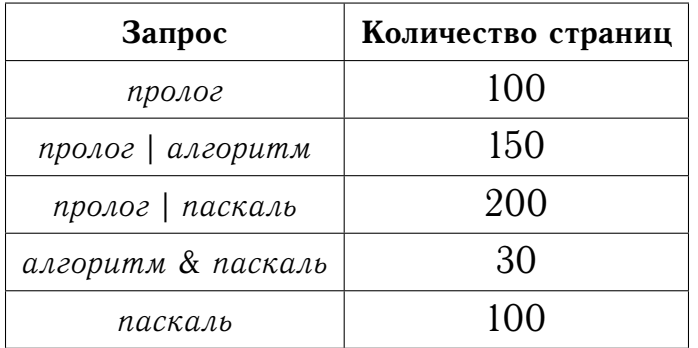

Какое количество страниц будет найдено по запросу

*пролог* | *алгоритм* | *паскаль*?

**Ответ:**

 $\overline{\bf 18}$  На вещественной плоскости  $\mathbb{R}^2$  заданы две области:  $P\left(x,y\right) \,=\, \{y < |x|\}$  и  $Q(x, y) = \{y > \sqrt{4\pi^{-1} - x^2}\}.$  Укажите **наибольшую** возможную площадь области А, такой, что формула

 $((x, y) \in A) \wedge (((x, y) \in Q) \vee ((x, y) \in P))$ 

тождественно **ложна** для любой пары чисел  $(x, y) \in \mathbb{R}^2.$ 

 $|19|$ В программе используется одномерный целочисленный массив  $A$  с индексами от 0 до 20. Известно, что в массиве хранятся натуральные двузначные числа. Определите наибольшее возможное значение переменной  $k$  после выполнения следующего фрагмента программы.

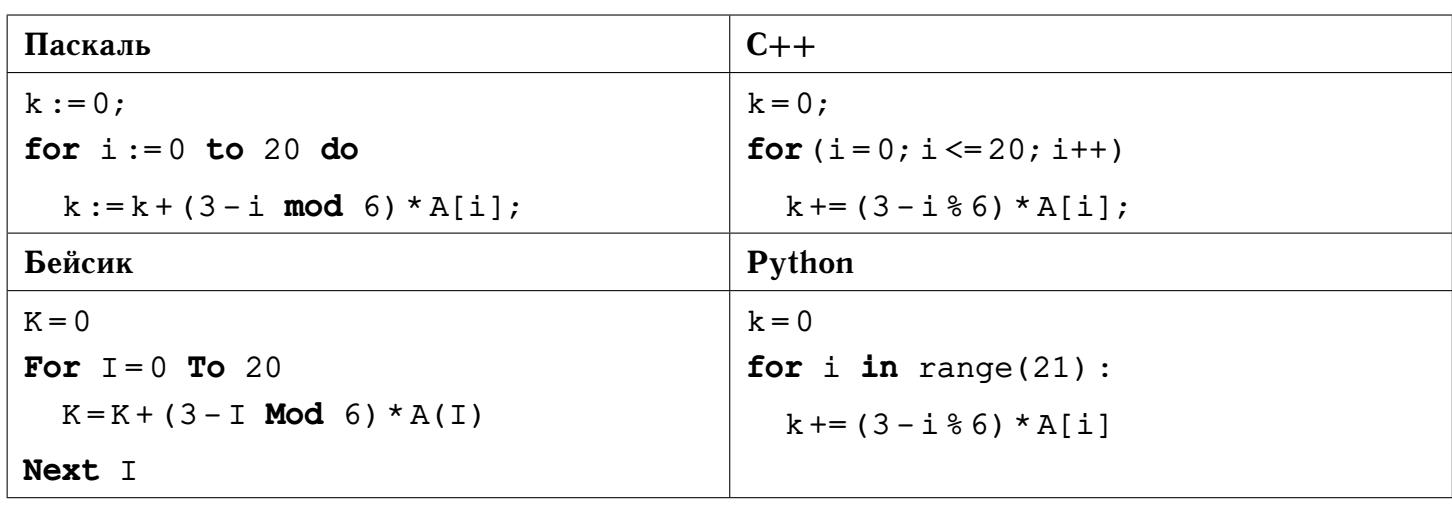

Ответ: \_

Укажите наименьшее натуральное число  $x$ , при вводе которого будут напеча- $|20|$ таны числа 5 и 6.

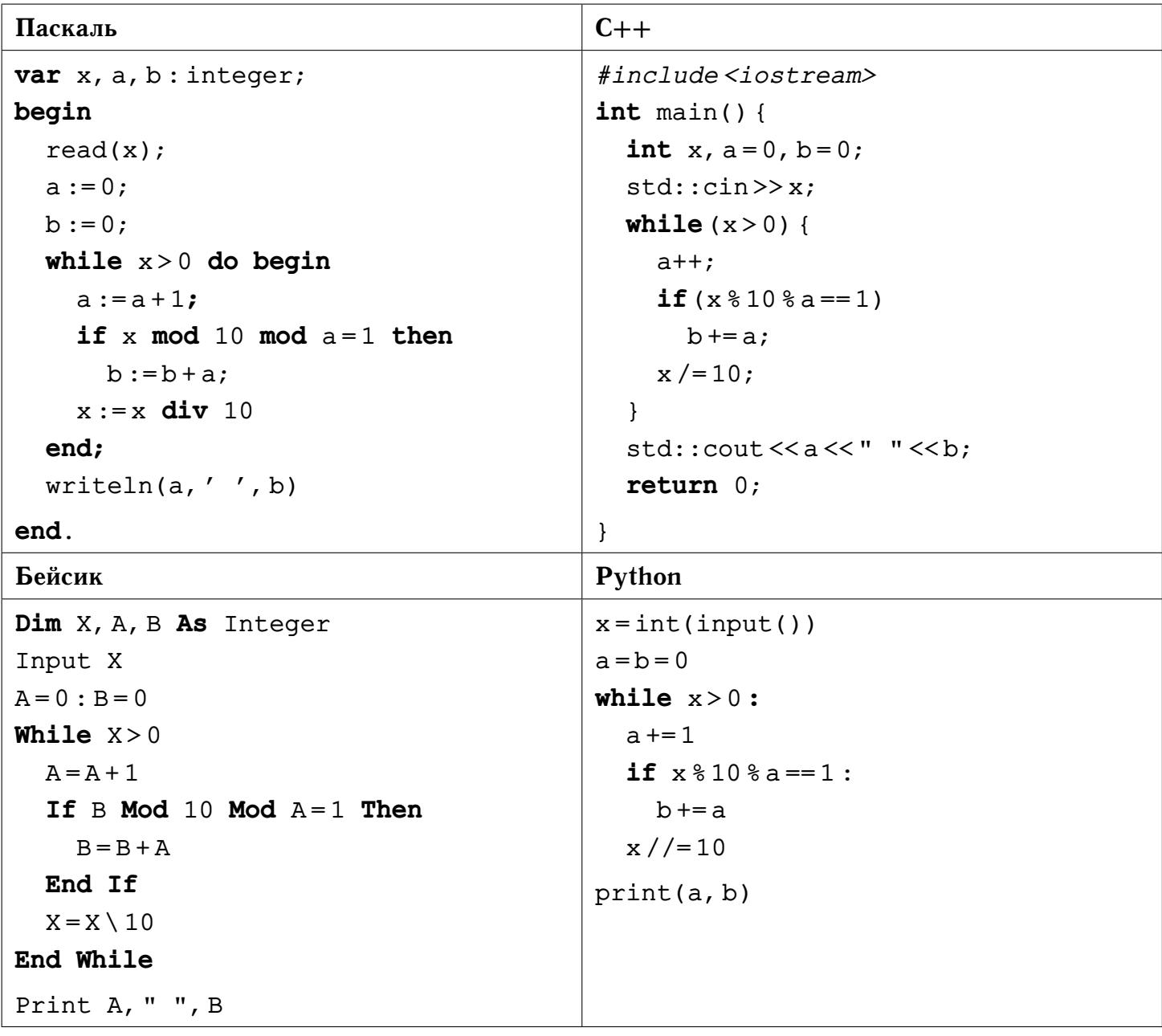

Определите, какое число будет напечатано в результате выполнения следую- $\boxed{21}$ щего алгоритма.

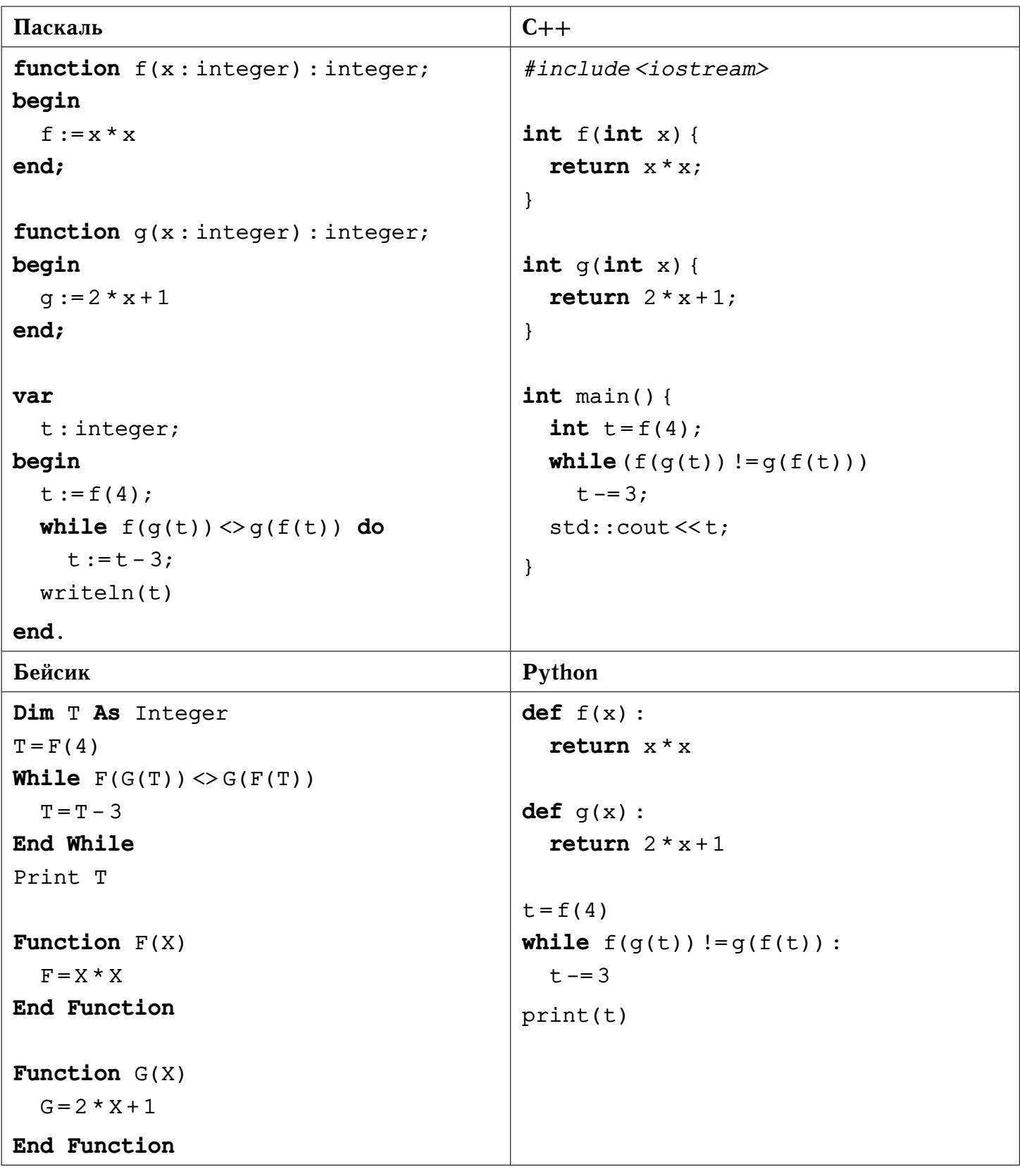

**22** Для некоторого исполнителя, преобразующего число на экране, определены три команды:

- 1) прибавить 1;
- 2) прибавить 2;
- 3) прибавить 3.

Каждая из них увеличивает число на экране на 1, 2 и 3 соответственно. Программа для исполнителя — это последовательность команд.

Сколько существует программ, для которых при исходном числе **2** результатом является число **15**, при этом траектория вычислений содержит **все** числа отрезка [2; 15], **кратные 4**?

# **Ответ:**

**23** Сколько существует различных наборов значений логических переменных  $x_1, \ldots, x_{10}$ , при которых следующие выражения истинны?

$$
((x_1 \rightarrow x_2) \lor x_1 \land \neg x_2) \land (x_3 \lor x_4),((x_3 \rightarrow x_4) \lor x_3 \land \neg x_4) \land (x_5 \lor x_6),((x_5 \rightarrow x_6) \lor x_5 \land \neg x_6) \land (x_7 \lor x_8),((x_7 \rightarrow x_8) \lor x_7 \land \neg x_8) \land (x_9 \lor x_{10}).
$$

# Часть 2

Требовалось написать программу, которая вычисляет значение многочлена  $|\mathbf{24}|$ 

$$
p(x) = a_n x^n + a_{n-1} x^{n-1} + \ldots + a_2 x^2 + a_1 x + a_0
$$

при заданном значении аргумента  $x$ . На вход последовательно подаются неотрицательная целая степень многочлена *n*, значение аргумента *x* и  $n + 1$  значение коэффициентов многочлена  $a_n, \ldots, a_0$ . Приведённая ниже программа содержит ошибки.

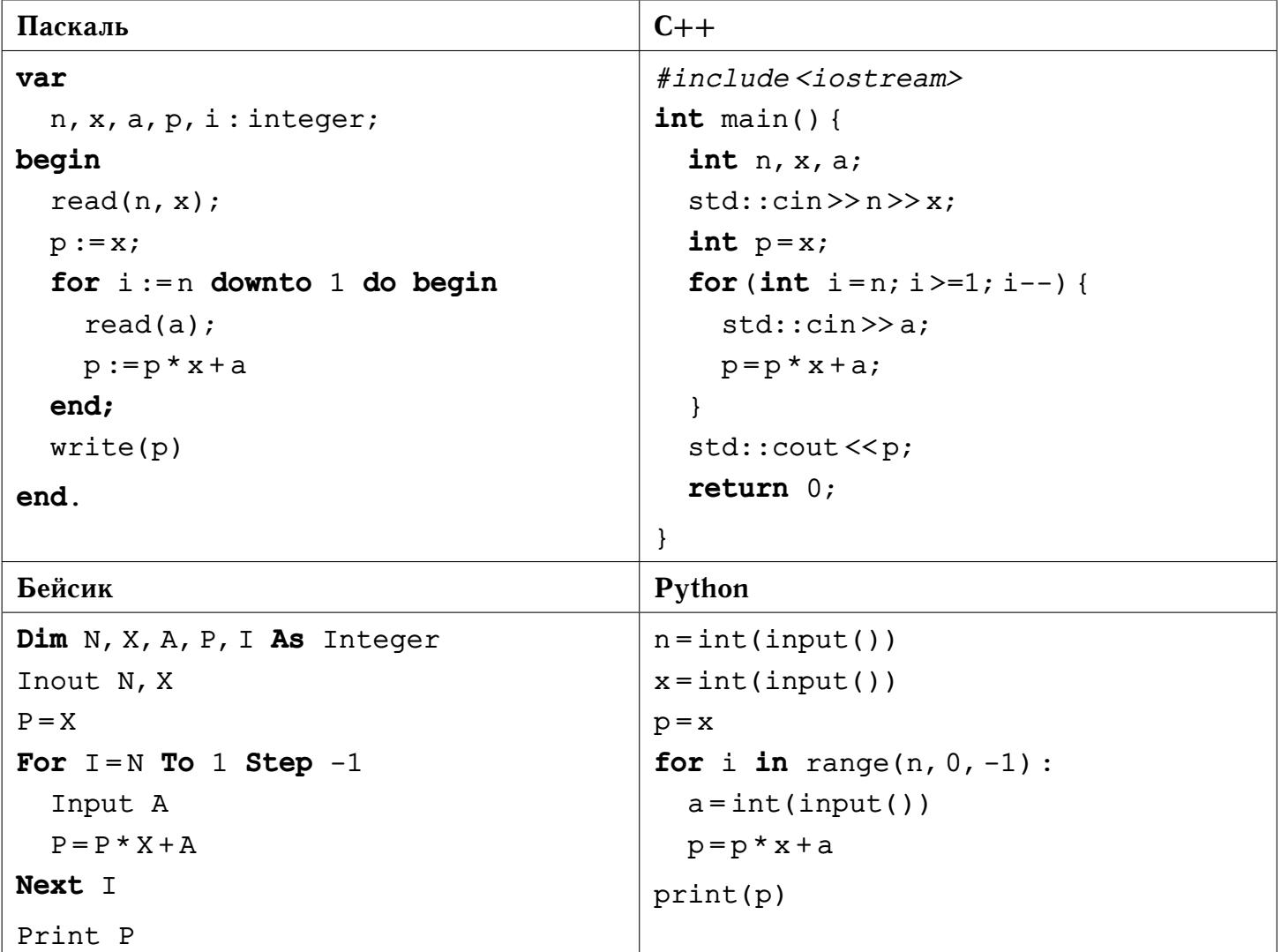

Последовательно выполните следующее.

- 1) Напишите, что выведет эта программа при вводе чисел 2 1 2 1 0.
- 2) Приведите пример входных данных, при которых, не смотря на ошибки, программа выведет верный ответ и укажите этот ответ.
- 3) Найдите в программе все ошибки (их может быть одна или несколько). Для каждой ошибки выпишите строку, в которой она допущена, и приведите эту же строку в исправленном виде.

© Богданов Д. В., 2017-2018 уч. год

Достаточно указать ошибки и способ их исправления для одного языка программирования. Обратите внимание: необходимо исправить приведённую программу, а не написать свою. Требуется заменить только ошибочные строки, но нельзя удалять строки или добавлять новые. За исправления, внесённые в строки, не содержащие ошибок, баллы будут снижаться.

Дан массив А, содержащий 2018 целых чисел. Необходимо определить ко- $|25|$ личество элементов этого массива, для которых истинно логическое выражение  $(A[i] \neq 10) \rightarrow (3 \cdot A[i] \geq 9)$ . Например, в массиве из 4-х элементов, равных соответственно 3; -2; 10; 0, имеется два числа - 3 и 10, для которых вышеуказанное логическое выражение истинно.

Исходные данные объявлены так, как показано ниже. Запрещается использовать не описанные переменные, но допускается не использовать некоторые из них.

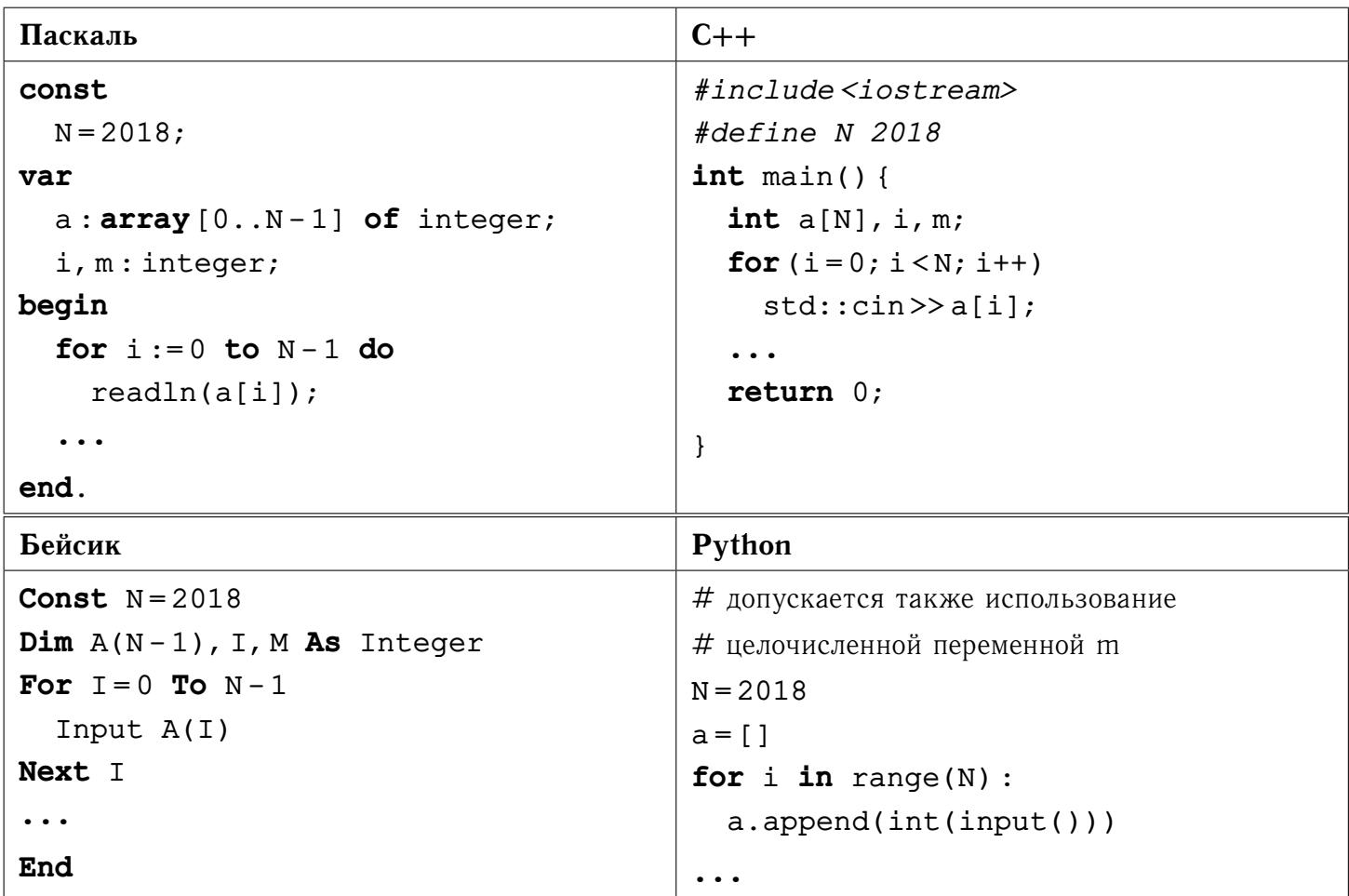

В качестве ответа необходимо привести фрагмент программы, который должен находиться на месте многоточия. Допускается решение на другом языке программирования. В этом случае укажите название языка и используемую версию. При этом необходимо использовать те же самые исходные данные и переменные, какие были предложены в условии.

© Богданов Д. В., 2017-2018 уч. год

**26** Два игрока играют в игру. На координатной плоскости стоит фишка. Игроки ходят по очереди. Ход состоит в том, что игрок перемещает фишку из точки с координатами  $(x, y)$  в одну из трёх точек:

- в точку с координатами  $(x+3, y);$
- в точку с координатами  $(x, y + 2);$
- в точку с координатами  $(x, y + 4)$ .

Выигрывает игрок, после хода которого расстояние по прямой от фишки до точки с координатами (0, 0) больше 12 единиц. В начальный момент фишка находится в точке с **натуральными** координатами  $(x_0, y_0)$ , расстояние от которой до начала координат **меньше 12**.

Будем говорить, что игрок имеет выигрышную стратегию, если он может выиграть при любых ходах противника. Описать стратегию игрока — значит описать, какой ход он должен сделать в любой ситуации, которая ему может встретиться при различной игре противника.

Выполните следующие задания. Во всех случаях обосновывайте свой ответ.

- 1) а) Укажите количество начальных точек  $(x_0, y_0)$ , при которых первый игрок может выиграть в один ход. Обоснуйте, что найдены все нужные точки, и укажите выигрывающий ход для точки с минимальной суммой координат  $x_0 + y_0$ . б) Укажите такие начальные точки  $(x_0, y_0)$ , при которых первый игрок не может выиграть за один ход, но при любом его ходе второй игрок может выиграть своим первым ходом. Опишите выигрышную стратегию второго игрока.
- 2) Укажите хотя бы одну начальную точку  $(x_0, y_0)$ , при которой у первого игрока есть выигрышная стратегия, причём первый игрок не может выиграть за один ход и может выиграть своим вторым ходом независимо от того, как будет ходить его противник. Для указанной точки  $(x_0, y_0)$  опишите выигрышную стратегию первого игрока.
- 3) Укажите хотя бы одну начальную точку  $(x_0, y_0)$ , при которой:

— у второго игрока есть выигрышная стратегия, позволяющая ему выиграть первым или вторым ходом при любой игре противника, и

— у второго игрока нет стратегии, которая позволит ему гарантированно выиграть первым ходом.

Для указанной точки  $(x_0, y_0)$  опишите выигрышную стратегию второго игрока. Постройте дерево всех партий, возможных при этой выигрышной стратегии второго игрока (в виде рисунка или таблицы).

 $|27|$ Дан набор из  $N$  неотрицательных целых чисел. Необходимо определить, какое количество единиц в двоичной записи этих чисел встречается чаще всего (если разное количество единиц встречается одинаково часто, укажите наибольшее из них). В ответе через пробел укажите найденное количество единиц и число из исходного набора, содержащее соответствующее количество единиц (если таких чисел несколько, то укажите наименьшее из них).

Напишите эффективную по времени и по памяти программу для решения этой задачи. Программа считается эффективной по времени, если при увеличении количества исходных чисел  $N$  в  $k$  раз время работы программы увеличивается не более чем в  $k$  раз. Программа считается эффективной по памяти, если память, необходимая для хранения переменных программы, не превышает одного килобайта и не увеличивается с ростом  $N$ .

#### Описание входных и выходных данных

В первой строке входных данных задаётся количество чисел  $N$  ( $1 \le N \le N$ 10000). В каждой из последующих  $N$  строк записано одно неотрицательное целое число, не превышающее 1000.

Пример входных данных:

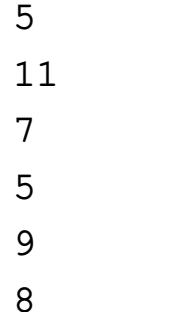

Пример выходных данных для приведённого выше примера входных данных:

 $3<sub>7</sub>$ 

В приведённом наборе из 5 чисел имеется один элемент - 8, который имеет одну единицу в двоичной записи; два элемента, которые имеют две единицы в двоичной записи - 5, 9; два элемента - 11 и 7, которые имеют три единицы в двоичной записи. Чаще всего встречаются числа, содержащие в двоичной записи две или три единицы. Наибольшее количество единиц - 3, наименьшее из соответствующих чисел  $-7$ .

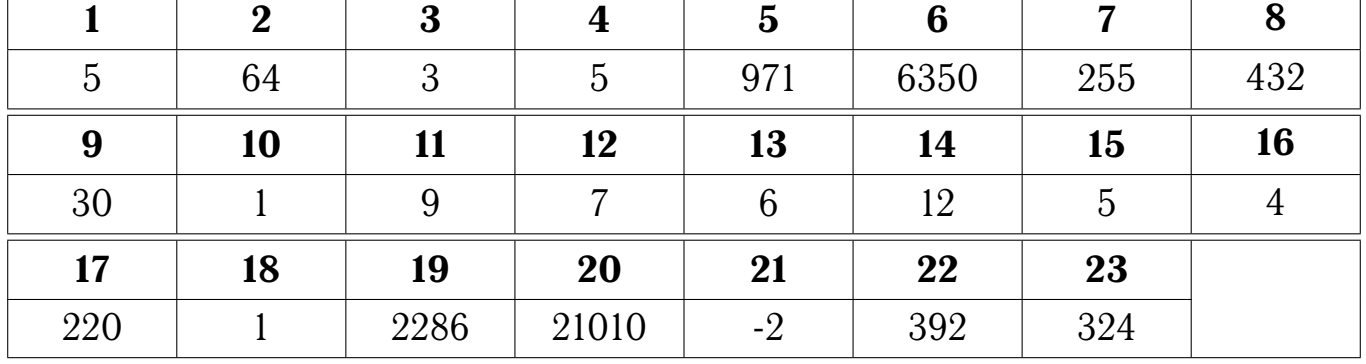

# **Ответы**

#### $|24|$ Содержание верного ответа:

- 1) При входных значениях  $n = 2$ ,  $x = 1$ ,  $a_2 = 2$ ,  $a_1 = 1$ ,  $a_0 = 0$  программа выведет число 4.
- 2) Программа выведет правильный ответ, равный 0, при входных значениях  $n=$ 0,  $x = 0$ ,  $a_0 = 0$ . Возможны и другие варианты правильного ответа.
- 3) Программа содержит две ошибки: неверную инициализацию переменной  $p$  и неверное условие окончания цикла  $i \geq 1$ .

#### Пример исправления на языке Паскаль

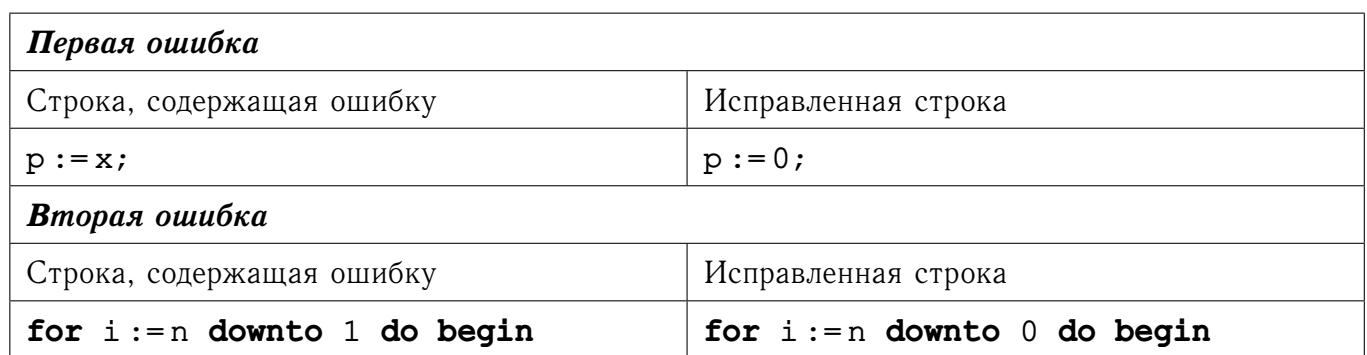

В программах на других языках ошибочные строки и их исправления аналогичны.

**25 Содержание верного ответа представлено на четырёх языках программирования:**

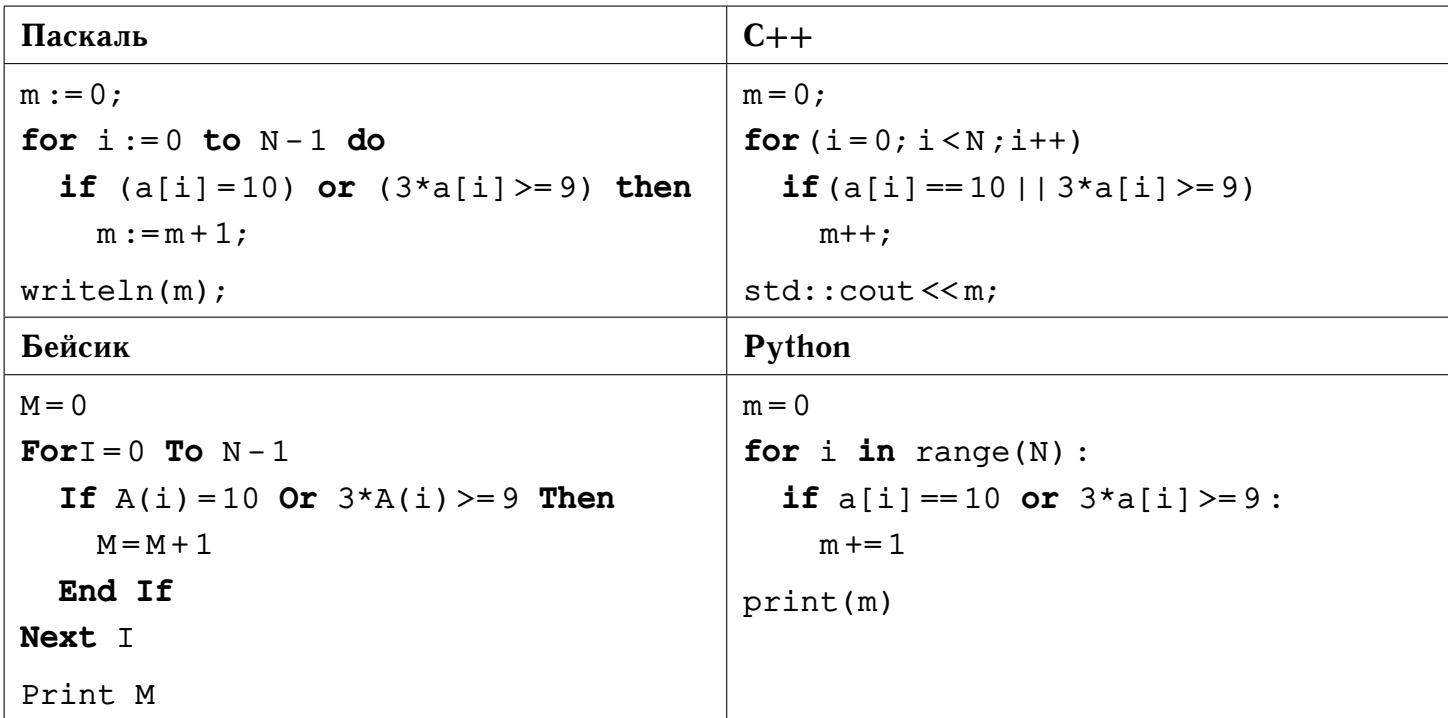

*Примечание.* Вместо условий (a[i] = 10) **or** (3\*a[i] >= 9) может использоваться только условие 3\*a[i] >= 9.

#### **26 Содержание верного ответа:**

*Задание 1.* а) 49 точек. Для точки  $(1, 8)$  выигрывающий ход –  $(1, 8 + 4)$ . б) например (6, 6)**.**

**Задание 2.** Примеры точек:  $(3, 6)$ ,  $(6, 2)$  и  $(6, 4)$ . Первым ходом первый игрок передвинет фишку в точку (6, 6)**.**

**Задание 3.** Из начальной точки  $(3, 4)$  можно передвинуть фишку в  $(3, 8)$  (второй игрок выигрывает первым ходом) и в (3, 6) или (6, 4) (обе проигрышные и рассмотрены в предыдущем пункте).

Содержание верного ответа представлено на четырёх языках программи- $\overline{27}$ рования.

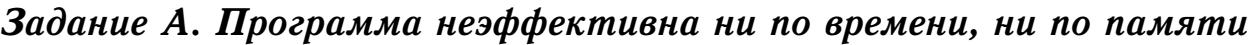

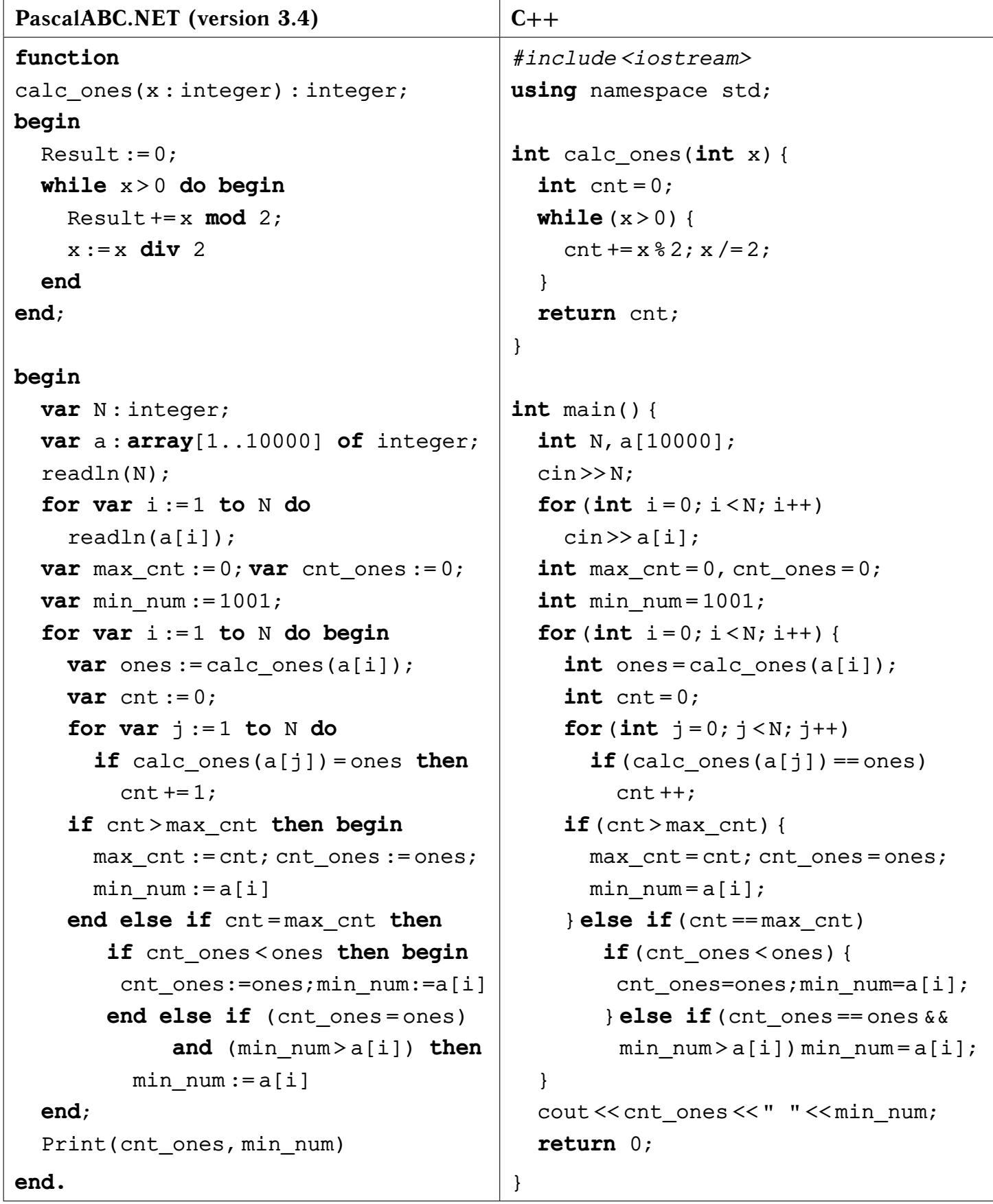

```
Visual Basic 2017 Python 3
Module Prog27
Function Calc ones(X)
  Dim Result = 0While X > 0Result += X Mod 2 : X = X \ 2
  End While
  Calc_ones = Result
End Function
Sub Main()
  Dim N, A(10000), I, J As Integer
  N = Console.ReadLine()
  For I = 0 To N - 1A(I) = Console.ReadLine()
  Next
  Dim max cnt = 0 : Dim cnt ones = 0Dim min_num = 1001
  For I = 0 To N - 1Dim ones = Calc ones(A(I))
    Dim cnt = 0For J=0 To N-1If Calc ones(A(J)) = ones Then
        cnt += 1End If
    Next
    If cnt > max_cnt Then
      max cnt = <math>cnt : <math>cnt</math> ones = onesmin num = A(I)ElseIf cnt = max_cnt Then
      If cnt_ones < ones Then
        cnt_ones = ones : min_num = A(I)ElseIf cnt_ones = ones And
min num > a(i) Then
        min num = A(I)End If
    End If
  Next
  Console.WriteLine(cnt_ones)
  Console.WriteLine(min_num)
End Sub
End Module
                                         def calc_ones(x) :
                                           cnt = 0while x > 0:
                                             cnt += x % 2x / / = 2
                                           return cnt
                                         N, a = int(input()), []
                                         for i in range(N) :
                                           a.append(int(input()))
                                         max cnt, cnt ones = 0, 0min num = 1001for i in range(N) :
                                           ones = calc ones(a[i])cnt = 0for j in range(N) :
                                             if calc ones(a[j]) == ones :
                                                cnt += 1if cnt>max cnt:
                                             max_cnt = cnt
                                             cnt_ones = ones
                                             min num = a[i]elif cnt == max_cnt :
                                             if cnt_ones < ones :
                                                cnt_ones = ones
                                               min num = a[i]elif (cnt_ones == ones and
                                         min num > a[i]) :
                                               min num = a[i]print(cnt_ones, min_num)
```
# Задание Б. Программа эффективна по времени и по памяти

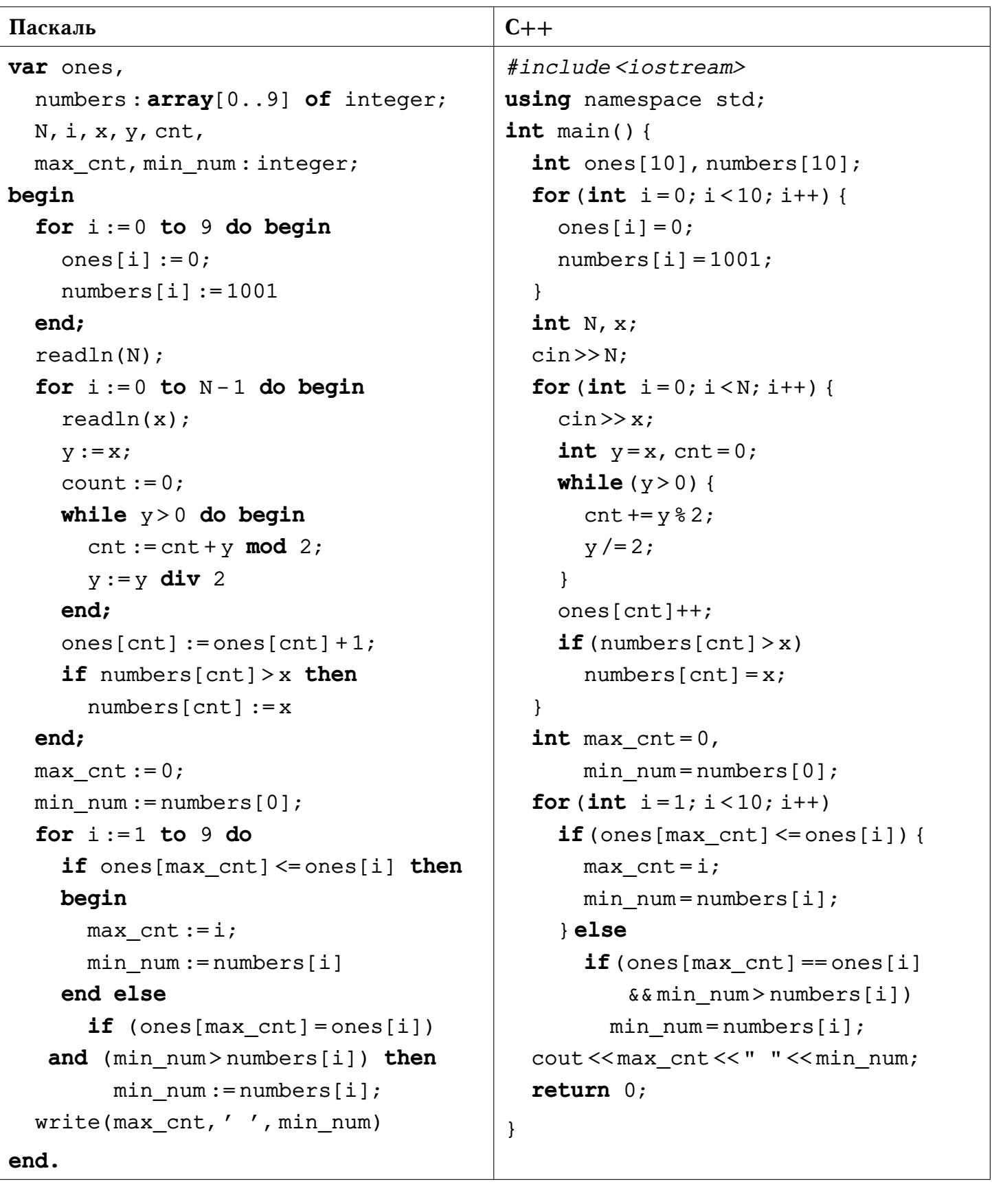

<span id="page-21-0"></span>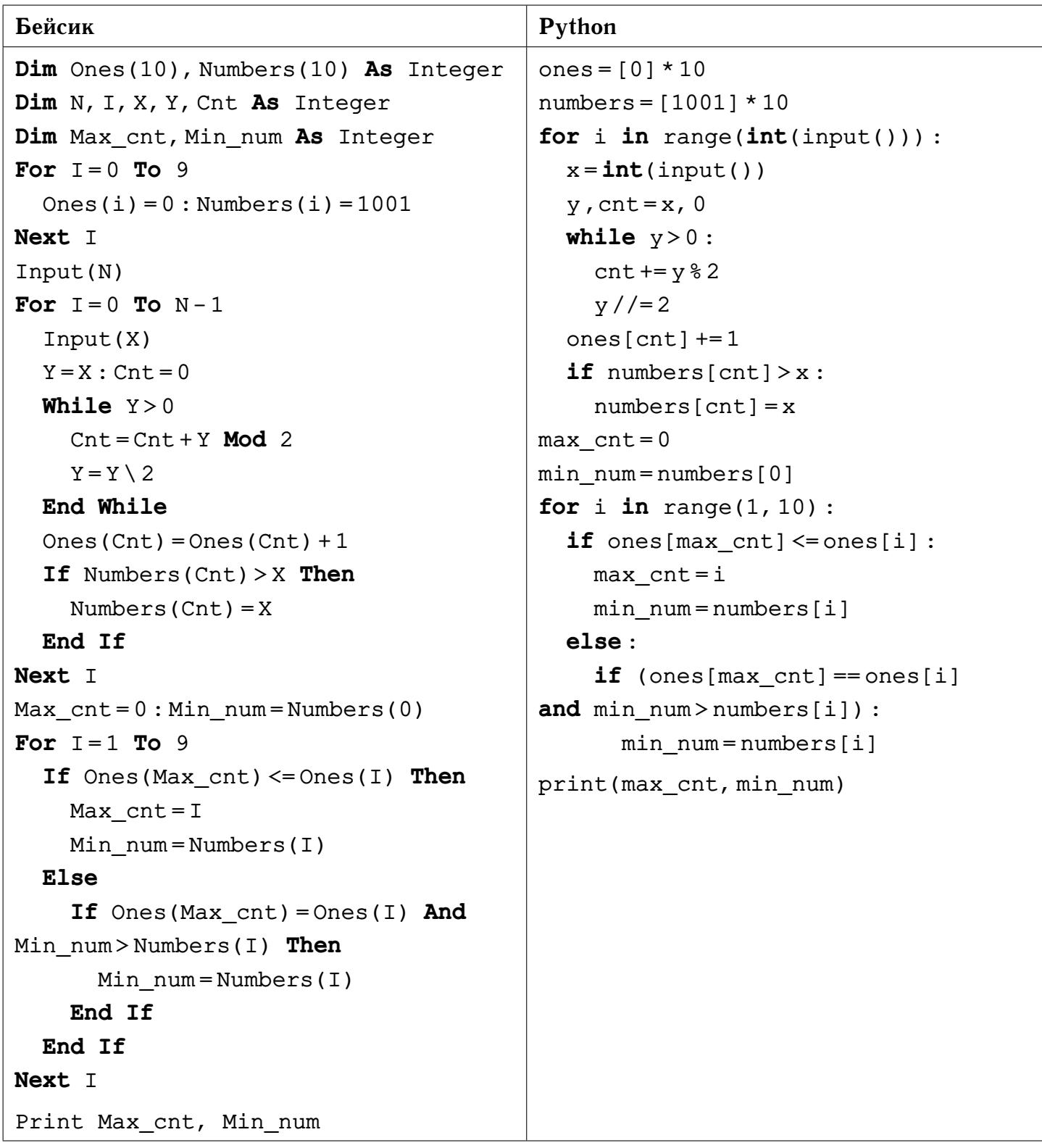